1

# Linjärisering, Jacobimatris och Newtons metod Analys och Linjär Algebra, del C, K1/Kf1/Bt1

## 1 Inledning

Vi skall lösa system av icke-linjära ekvationer. Som exempel kan vi ta,

$$
x_1(1+x_2^2) - 1 = 0,
$$
  

$$
x_2(1+x_1^2) - 2 = 0,
$$

som är ett system av två ekvationer i två obekanta (Exempel 1, Adams 13.6). Om vi inför de två funktionerna

$$
f_1(x_1, x_2) = x_1(1 + x_2^2) - 1,
$$
  

$$
f_2(x_1, x_2) = x_2(1 + x_1^2) - 2,
$$

kan ekvationssystemet skrivas

$$
f_1(x_1, x_2) = 0,
$$
  

$$
f_2(x_1, x_2) = 0.
$$

Med  $\bm{f}=(f_1,f_2),\bm{x}=(x_1,x_2),\text{och }0=(0,0),\text{ser vi att } \bm{f}:\mathbb{R}^2\to\mathbb{R}^2$  och vi kan skriva ekvationerna på den kompakta formen

 $f(x) = 0.$ 

I denna studioövning skall vi använda Newtons metod för att lösa sådana ekvationer och vi skall använda våra kunskaper från tidigare studioövning för att göra grafiska bilder av noll-nivåkurvor.

Vi börjar med att rita upp noll-nivåkurvorna till  $f_1$  respektive  $f_2$ .

Vi ser lösningen till  $f(x) = 0$  som den punkt där noll-nivåkurvorna till  $f_1$  och  $f_2$  skär varandra.

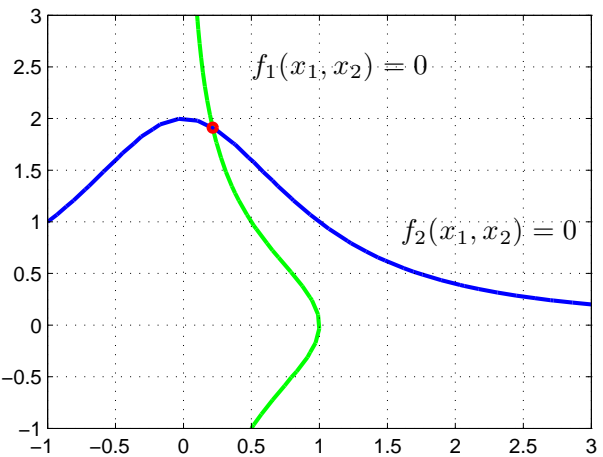

Vi kan grafiskt läsa av en första approximation av lösningen för att sedan förbättra denna med Newtons metod.

Innan vi kan komma till Newtons metod måste vi dock först se på linjäriseringar av funktioner i flera variabler.

#### 2 Linjärisering och Jacobimatris

Redan i ALA-A såg vi på linjärisering av en differentierbar (deriverbar) funktion i en variabel  $f : \mathbb{R} \to \mathbb{R}$ . Linjäriseringen av f runt punkten a ges av (Definition 8, Adams 4.9)

$$
L(x) = f(a) + f'(a)(x - a).
$$

Nära punkten a har vi  $f(x) \approx L(x)$ .

Vi påminner oss om att den räta linjen  $y = L(x)$  är tangenten till kurvan  $y = f(x)$  vid a.

## En funktion i två variabler,  $f\colon\mathbb{R}^2\to\mathbb{R}$

Låt  $f(x_1, x_2)$  vara en differentierbar funktion i två variabler,  $f: \mathbb{R}^2 \to \mathbb{R}$ . Linjäriseringen av f runt punkten  $(a_1, a_2)$  ges av (Adams 12.6)

$$
L(x_1, x_2) = f(a_1, a_2) + \frac{\partial f}{\partial x_1}(a_1, a_2)(x_1 - a_1) + \frac{\partial f}{\partial x_2}(a_1, a_2)(x_2 - a_2)
$$

och nära punkten  $(a_1, a_2)$  har vi  $f(x_1, x_2) \approx L(x_1, x_2)$ .

Det räta planet  $z = L(x_1, x_2)$  är tangentplanet till ytan  $z = f(x_1, x_2)$  vid punkten  $(a_1, a_2)$ .

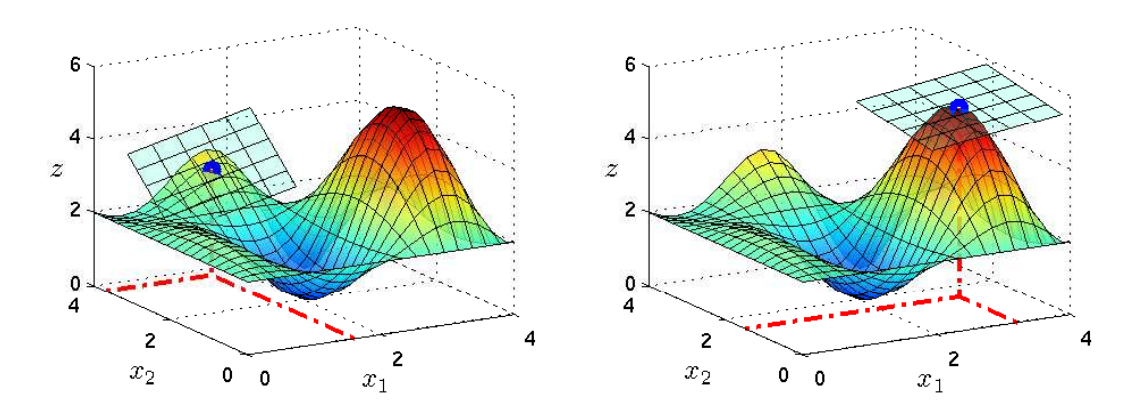

Vi låter  $\mathbf{x} = (x_1, x_2), f(\mathbf{x}) = f(x_1, x_2)$  och  $\mathbf{a} = (a_1, a_2)$ . Använder vi gradienten

$$
\nabla f(\boldsymbol{x}) = \left[ \begin{array}{c} f'_{x_1}(\boldsymbol{x}) \\ f'_{x_2}(\boldsymbol{x}) \end{array} \right] = \left[ \begin{array}{c} f'_{x_1}(x_1, x_2) \\ f'_{x_2}(x_1, x_2) \end{array} \right]
$$

kan vi skriva linjäriseringen

$$
L(\boldsymbol{x}) = f(\boldsymbol{a}) + \boldsymbol{\nabla} f(\boldsymbol{a})^T(\boldsymbol{x} - \boldsymbol{a}).
$$

Lägg märke till att  $\nabla f(\bm{a})$  och  $\bm{x}-\bm{a}$  är kolonnvektorer så  $\nabla f(\bm{a})^T(\bm{x}-\bm{a})$  är skalärprodukten  $\nabla f(\mathbf{a}) \cdot (\mathbf{x} - \mathbf{a}).$ 

Låt oss som exempel ta  $f(\boldsymbol{x}) = x_1(1 + x_2^2) - 1$ . Då gäller

$$
\frac{\partial f}{\partial x_1}(\boldsymbol{x}) = 1 + x_2^2, \quad \frac{\partial f}{\partial x_2}(\boldsymbol{x}) = 2x_1x_2,
$$

och därmed  $\nabla f(x)^T = \begin{bmatrix} 1 + x_2^2 & 2x_1x_2 \end{bmatrix}$ . Linjäriseringen vid  $\boldsymbol{a} = (2, 1)$  blir

$$
L(\boldsymbol{x}) = f(\boldsymbol{a}) + \boldsymbol{\nabla} f(\boldsymbol{a})^T(\boldsymbol{x} - \boldsymbol{a}) = 3 + \begin{bmatrix} 2 & 4 \end{bmatrix} \begin{bmatrix} x_1 - 2 \\ x_2 - 1 \end{bmatrix}.
$$

**Uppgift 1.** Linjärisera  $f(x) = x_1 \cos(2x_1) \sin(x_2)$  runt  $a = (3, 1)$ . Rita upp funktionsytan tillsammans med tangentplanet i a.

## Två funktioner i två variabler,  $f\colon\mathbb{R}^2\to\mathbb{R}^2$

Låt  $f_1(x_1, x_2)$  och  $f_2(x_1, x_2)$  vara två differentierbara funktioner i två variabler,  $f_1 : \mathbb{R}^2 \to \mathbb{R}$  och  $f_2 : \mathbb{R}^2 \to \mathbb{R}$ . Linjäriseringen av  $f_1$  respektive  $f_2$  runt punkten  $(a_1, a_2)$  ges av

$$
L_1(x_1, x_2) = f_1(a_1, a_2) + \frac{\partial f_1}{\partial x_1}(a_1, a_2)(x_1 - a_1) + \frac{\partial f_1}{\partial x_2}(a_1, a_2)(x_2 - a_2),
$$
  

$$
L_2(x_1, x_2) = f_2(a_1, a_2) + \frac{\partial f_2}{\partial x_1}(a_1, a_2)(x_1 - a_1) + \frac{\partial f_2}{\partial x_2}(a_1, a_2)(x_2 - a_2),
$$

Låter vi  $\mathbf{x} = (x_1, x_2), \mathbf{f}(\mathbf{x}) = (f_1(\mathbf{x}), f_2(\mathbf{x}))$  och  $\mathbf{a} = (a_1, a_2)$  kan vi skriva

$$
L_1(\boldsymbol{x}) = f_1(\boldsymbol{a}) + \boldsymbol{\nabla} f_1(\boldsymbol{a})^T(\boldsymbol{x} - \boldsymbol{a}),
$$
  

$$
L_2(\boldsymbol{x}) = f_2(\boldsymbol{a}) + \boldsymbol{\nabla} f_2(\boldsymbol{a})^T(\boldsymbol{x} - \boldsymbol{a}),
$$

eller med matrisbeteckningar

$$
L(x) = f(a) + Df(a)(x - a),
$$

där  $\mathbf{L}(\boldsymbol{x}) = (L_1(\boldsymbol{x}), L_2(\boldsymbol{x}))$  och

$$
\boldsymbol{D} \boldsymbol{f}(\boldsymbol{x}) = \begin{bmatrix} \frac{\partial f_1}{\partial x_1}(\boldsymbol{x}) & \frac{\partial f_1}{\partial x_2}(\boldsymbol{x}) \\ \frac{\partial f_2}{\partial x_1}(\boldsymbol{x}) & \frac{\partial f_2}{\partial x_2}(\boldsymbol{x}) \end{bmatrix},
$$

är Jacobimatrisen.

Låt oss som exempel ta  $f(x) = (x_1(1+x_2^2) - 1, x_2(1+x_1^2) - 2)$ . Då gäller

$$
\frac{\partial f_1}{\partial x_1}(\boldsymbol{x}) = 1 + x_2^2, \quad \frac{\partial f_1}{\partial x_2}(\boldsymbol{x}) = 2x_1x_2, \n\frac{\partial f_2}{\partial x_1}(\boldsymbol{x}) = 2x_1x_2, \quad \frac{\partial f_2}{\partial x_2}(\boldsymbol{x}) = 1 + x_1^2,
$$

och därmed

$$
Df(x) = \begin{bmatrix} 1 + x_2^2 & 2x_1x_2 \\ 2x_1x_2 & 1 + x_1^2 \end{bmatrix}.
$$

Linjäriseringen vid  $\boldsymbol{a} = (2,1)$  blir

$$
L(x) = f(a) + Df(a)(x - a) = \begin{bmatrix} 3 \\ 3 \end{bmatrix} + \begin{bmatrix} 2 & 4 \\ 4 & 5 \end{bmatrix} \begin{bmatrix} x_1 - 2 \\ x_2 - 1 \end{bmatrix}.
$$

**Uppgift 2.** Linjärisera  $f(x) = (x_1^3 + x_2^2 - 1, e^{x_1x_2} + x_1 + x_2 - 2)$  runt  $a = (2, 1)$ .

#### Flera funktioner i flera variabler,  $f: \mathbb{R}^n \to \mathbb{R}^m$

Vi generaliserar nu till godtyckligt antal funktioner i godtyckligt många variabler. Låt  $f_i$  beteckna m funktioner i n variabler, dvs.  $f: \mathbb{R}^n \to \mathbb{R}^m$ . Vi låter

$$
\boldsymbol{x} = \begin{bmatrix} x_1 \\ \vdots \\ x_n \end{bmatrix}, \quad \boldsymbol{f}(\boldsymbol{x}) = \begin{bmatrix} f_1(x_1, \ldots, x_n) \\ \vdots \\ f_m(x_1, \ldots, x_n) \end{bmatrix},
$$

och

$$
\boldsymbol{D} \boldsymbol{f}(\boldsymbol{x}) = \begin{bmatrix} \frac{\partial f_1}{\partial x_1}(\boldsymbol{x}) & \cdots & \frac{\partial f_1}{\partial x_n}(\boldsymbol{x}) \\ \vdots & & \vdots \\ \frac{\partial f_m}{\partial x_1}(\boldsymbol{x}) & \cdots & \frac{\partial f_m}{\partial x_n}(\boldsymbol{x}) \end{bmatrix}.
$$

Här är  $m \times n$  matrisen  $Df(x)$  Jacobimatrisen av  $f$  i  $x$ . Linjäriseringen av  $f$  i punkten  $a$  blir

$$
\boldsymbol{L}(\boldsymbol{x}) = \boldsymbol{f}(\boldsymbol{a}) + \boldsymbol{D}\boldsymbol{f}(\boldsymbol{a})(\boldsymbol{x} - \boldsymbol{a}).
$$

**Uppgift 3.** Linjärisera  $f(t) = (\cos(t), \sin(t), t), 0 \le t \le 6\pi$ , runt  $a = 4$ . Rita bild!

#### 3 Newtons metod

Låt  $f: \mathbb{R} \to \mathbb{R}$  vara en deriverbar funktion. Vi skall lösa ekvationen  $f(x) = 0$  med Newtons metod. Det här gjorde vi redan i ALA-A så detta blir lite repetition.

Antag att vi har en approximativ lösning  $x_k$  och vi vill hitta en bättre approximation  $x_{k+1}$ . Vi bildar linjäriseringen av  $f$  i  $x_k$ :

$$
L(x) = f(x_k) + f'(x_k)(x - x_k)
$$

och löser  $L(x) = 0$  istället för  $f(x) = 0$ .

$$
f(x_k) + f'(x_k)(x - x_k) = 0
$$
\n(1)

Lösningen får bli nästa approximation:

$$
x_{k+1} = x_k - \frac{f(x_k)}{f'(x_k)}.
$$

Detta är Newtons metod. Geometriskt betyder (1) att vi följer tangenten och hittar  $x_{k+1}$  där denna skär  $x$ -axeln.

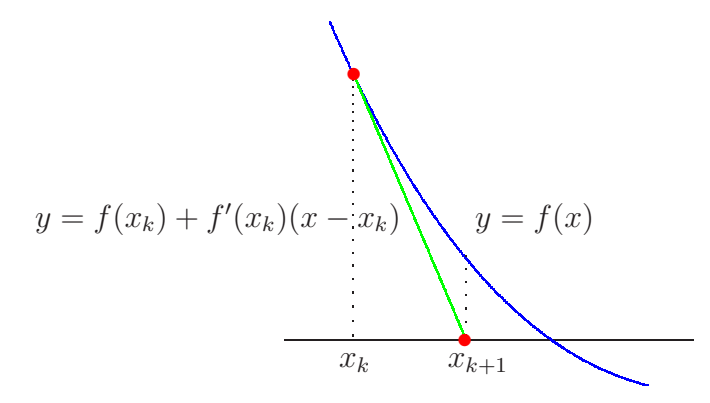

Som stoppvillkor för iterationen tar vi

$$
|x_{k+1} - x_k| \leq \text{tol}
$$

Det betyder att vi accepterar  $x_{k+1}$  om ändringen i sista iteration är mindre än toleransen. Vi tillåter maximalt  $k_{max}$  iterationer ( $k_{max} = 10$  är rimligt).

Som ett litet exempel tar vi  $f(x) = \cos(x) - x$  och vi skall lösa  $f(x) = 0$ . En graf (rita den gärna) visar att vi har ett nollställe och vi tar  $x_0 = 1$  som startapproximation.

```
>> f=0(x)\cos(x)-x; Df=0(x)-\sin(x)-1;
>> x=1;
>> kmax=10; tol=0.5e-8;
>> for k=1:kmax
      h=-f(x)/Df(x);x=x+h;
       disp([x h])
       if abs(h)<tol, break, end
   end
   0.750363867840244 -0.249636132159756
   0.739112890911362 -0.011250976928882
   0.739085133385284 -0.000027757526078
   0.739085133215161 -0.000000000170123
```
#### System av ekvationer

Nu är det dags för system av  $n$  ekvationer i  $n$  obekanta

$$
f_1(x_1, \ldots, x_n) = 0,
$$
  
 
$$
\vdots
$$
  
 
$$
f_n(x_1, \ldots, x_n) = 0.
$$

Om vi låter

$$
\boldsymbol{x} = \begin{bmatrix} x_1 \\ \vdots \\ x_n \end{bmatrix}, \quad \boldsymbol{f} = \begin{bmatrix} f_1 \\ \vdots \\ f_n \end{bmatrix}, \quad \boldsymbol{0} = \begin{bmatrix} 0 \\ \vdots \\ 0 \end{bmatrix},
$$

så har vi $\boldsymbol{f}:\mathbb{R}^n\to\mathbb{R}^n,$ och vi kan skriva systemet på formen

$$
\boldsymbol{f}(\boldsymbol{x})=\boldsymbol{0}.
$$

Antag att vi har en approximativ lösning  $x_k$  och vi vill hitta en bättre approximation  $x_{k+1}$ . Vi bildar linjäriseringen av  $f$  i  $x_k$ :

$$
\boldsymbol{L}(\boldsymbol{x}) = \boldsymbol{f}(\boldsymbol{x}_k) + \boldsymbol{D} \boldsymbol{f}(\boldsymbol{x}_k) (\boldsymbol{x} - \boldsymbol{x}_k) = \boldsymbol{0}.
$$

och löser  $L(x) = 0$  istället för  $f(x) = 0$ .

Om vi låter  $h = x - x_k$  så kan  $L(x) = 0$  skrivas som ekvationen

$$
\boldsymbol{D} \boldsymbol{f}(\boldsymbol{x}_k) \boldsymbol{h} = - \boldsymbol{f}(\boldsymbol{x}_k).
$$

Detta är ett linjärt ekvationssystem, Jacobimatrisen  $\mathbf{Df}(x_k)$  är en  $n \times n$ -matris, som vi löser med avseende på h. Nu bildar vi nästa approximation av lösningen till  $f(x) = 0$ :

$$
\boldsymbol{x}_{k+1} = \boldsymbol{x}_k + \boldsymbol{h}.
$$

Som stoppvillkor för iterationen tar vi

 $||x_{k+1} - x_k|| < \text{tol}$ 

Vi avbryter när vi har tillräcklig noggrannhet och vi tillåter maximalt  $k_{max}$  iterationer ( $k_{max} = 10$ ¨ar rimligt).

Nu ser vi åter på exemplet från inledningen (Exempel 1, Adams 13.6). Vi har alltså

$$
\boldsymbol{f}(\boldsymbol{x}) = \left[ \begin{array}{c} x_1(1+x_2^2) - 1 \\ x_2(1+x_1^2) - 2 \end{array} \right], \quad \boldsymbol{D} \boldsymbol{f}(\boldsymbol{x}) = \left[ \begin{array}{cc} 1+x_2^2 & 2x_1x_2 \\ 2x_1x_2 & 1+x_1^2 \end{array} \right],
$$

och skall lösa  $f(x) = 0$ . Från bilden med noll-nivåkurvorna ser vi att  $x_0 = (0.25, 2)$  nog är en bra startapproximation.

```
>> f=0(x)[x(1)*(1+x(2)^2)-1;x(2)*(1+x(1)^2)-2];>> Df=\mathbb{Q}(x)[1+x(2)^2 2*x(1)*x(2);2*x(1)*x(2) 1+x(1)^2];
\gg x=[0.25;2];
>> kmax=10; tol=0.5e-8;
>> for k=1:kmax
       h=-Df(x)\backslash f(x);x=x+h;
       disp([x' norm(h)])if norm(h)<tol, break, end
   end
   0.217391304347826 1.913043478260870 0.092869605927364
   0.214829670172721 1.911781803315968 0.002855484777347
   0.214829232694196 1.911768811990568 0.000012998689285
   0.214829232680284 1.911768811998807 0.000000000016168
```
**Uppgift 4.** Låt  $f(x) = (x_1^3 + x_2^2 - 1, e^{x_1x_2} + x_1 + x_2 - 2)$ . Lös ekvationssystemet  $f(x) = 0$ . Rita upp noll-nivåkurvorna till  $f_1$  och  $f_2$  för att se var ungefär lösningarna (skärningspunkterna) ligger. Hur många lösningar finns det? Läs av i grafiken en första approximation av en lösning för att sedan förbättra denna med Newtons metod. Rita ut lösningen med en liten ring. Upprepa tills du beräknat alla lösningar till systemet.

Uppgift 5. På studiohemsidan finns funktionen newton som bygger på min\_newton från ALA-A. Ladda ner och studera programkoden samt hjälptexten. Använd newton för att lösa ekvationssystemet  $f(x) = 0$ , där  $f(x) = (\sin(x_1) - x_2, x_1 - \cos(x_2)).$ 

## 4 Modifiering av Newtons metod

En dålig startapproximation kan leda till att Newtons metod divergerar (inte konvergerar), då är det lämpligt med dämpad Newton

$$
\boldsymbol{x}_{k+1} = \boldsymbol{x}_k + \alpha_k \, \boldsymbol{h}_k, \; k = 0, 1, \cdots,
$$

$$
\boldsymbol{D} \boldsymbol{f}(\boldsymbol{x}_k) \boldsymbol{h}_k = - \boldsymbol{f}(\boldsymbol{x}_k).
$$

Dämpningsfaktorn  $\alpha_k$  väljs så att  $|| f(x_{k+1}) || \le || f(x_k) ||$ . Man kan t.ex. börja med  $\alpha_k = 1$ , på försök ta ett steg i iterationen, om vi har fått en minskning av  $|| f ||$  accepterar vi steget. I annat fall halverar vi successivt  $\alpha_k$  och gör nya försök, tills vi har en en minskning av  $|| f ||$ .

Om vi inte vill beräkna derivator, dvs. Jacobimatrisen, så kan vi approximera den kolonnvis med differenskvoter,

$$
\frac{\partial \boldsymbol{f}}{\partial x_j}(\boldsymbol{x}) \approx \frac{\boldsymbol{f}(\boldsymbol{x} + \delta \boldsymbol{e}_j) - \boldsymbol{f}(\boldsymbol{x} - \delta \boldsymbol{e}_j)}{2\delta},
$$

för lämpligt valt litet positivt  $\delta$ , där  $e_j$  är j:te enhetsvektorn. Gå tillbaka och kontrollera att ∂f  $\frac{\partial \bm{f}}{\partial x_j}(\bm{x})$  är den *j*:te kolonnen i  $\bm{Df}(\bm{x})$  !

På studiohemsidan finns funktionen jacobi som beräknar en approximation av Jacobimatrisen enligt ovan. Där finns också en modifierad Newton funktion modnewton som använder denna approximation av derivatan.

I MATLAB OPTIMIZATION TOOLBOX finner vi fsolve som också använder dessa modifieringar. För en sista gång ser vi på exemplet från inledningen. Vi har alltså

$$
\boldsymbol{f}(\boldsymbol{x}) = \left[ \begin{array}{c} x_1(1+x_2^2) - 1 \\ x_2(1+x_1^2) - 2 \end{array} \right] = \boldsymbol{0},
$$

och i MATLAB löser vi med (samma startapproximation som tidigare)

```
>> f=0(x)[x(1)*(1+x(2)^2)-1;x(2)*(1+x(1)^2)-2];>> x0=[0.25;2];
>> x=fsolve(f,x0)
x =0.214829232694215
   1.911768811990538
```
#### 5 Redovisning

Denna vecka skall uppgifterna 1-5 redovisas för handledaren.

## 6 Jämviktsprojektet

Inför jämviktsprojektet, är det viktigt att man i förväg jobbar igenom texterna. Jämviktsprojektet består i att sätta upp och lösa ekvationssystem  $f(x) = 0$  med Newtons metod. Vi får alltså direkt en kemitillämpning på vad vi lärt oss i denna studioövning.